# Old Company Name in Catalogs and Other Documents

On April 1<sup>st</sup>, 2010, NEC Electronics Corporation merged with Renesas Technology Corporation, and Renesas Electronics Corporation took over all the business of both companies. Therefore, although the old company name remains in this document, it is a valid Renesas Electronics document. We appreciate your understanding.

Renesas Electronics website: http://www.renesas.com

April 1st, 2010 Renesas Electronics Corporation

Issued by: Renesas Electronics Corporation (http://www.renesas.com)

Send any inquiries to http://www.renesas.com/inquiry.

# **ENESAS TECHNICAL UPD**

Nippon Bldg., 2-6-2, Ohte-machi, Chiyoda-ku, Tokyo 100-0004, Japan RenesasTechnology Corp.

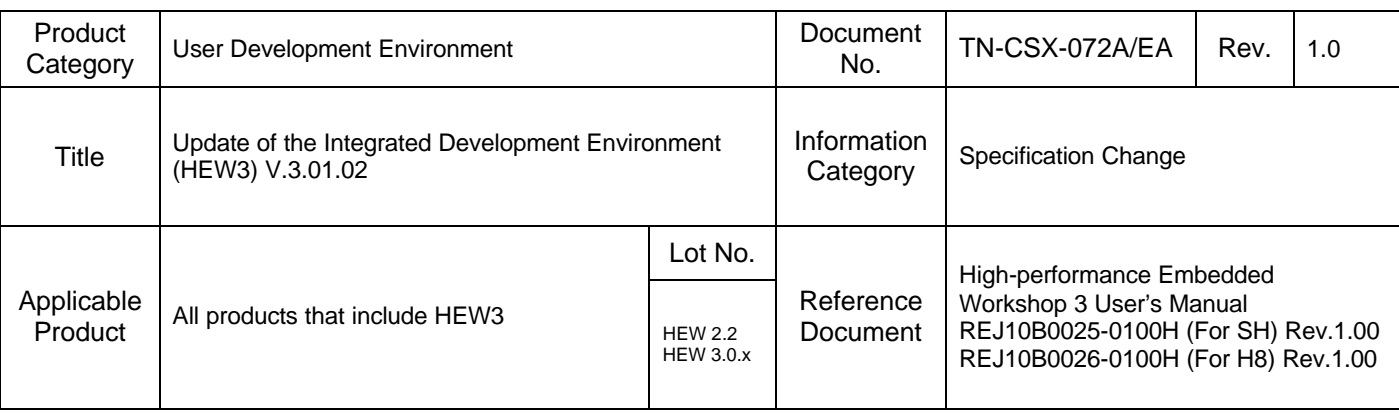

HEW3 (High-performance Embedded Workshop 3) is updated to V.3.01.02.

Download the update tool from the following URL:

http://www.renesas.com/eng/products/mpumcu/tool/index.html

The products including HEW V2.2 and V3.0.x can be updated.

Details on this update are listed below.

# 1. Improvement of Workspace window Look&Feel

 The [Projects] tab in [Workspace] window can show the files as time stamp order. Out of date files (those updated after the previous build) can be marked in the [Workspace] window.

# 2. Enhancement for Makefile Generation

 HEW is now capable of generating makefile for GNUMake. As well as makefile is for Hmake and Nmakes. This allows use of a general-purpose make tool that supports GNUMake. Compiler options can be output to separate files (sub-command files).

# 3. Virtual Desktop Function

 The virtual desktop function is newly supported. It is possible to have a maximum of four window configurations so that users are able to use the screen effectively by switching these window configurations.

# 4. Enhancement of saving view contents

The contents of the view Cache (SH only), I/O, PA, Register, and TLB (SH only) can be saved into text file.

# 5. Specifications of the [Watch] Window Changed

 Variables added in the [Watch] window will be retained even after the window is closed, unless the user deletes these variables manually.

# 6. Direct Display of the Source File at the Current PC

This function (toolbar button) allows the source file at the current PC to be displayed.

(c) 2004. Renesas Technology Corp., All rights reserved.<br> **Page 1 of 2**<br> **Page 1 of 2** 

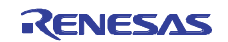

#### 7. Enhanced Downloading Function

The following new options can be specified:

 (1) Before downloading a load module, the HEW checks if the source file has been modified. If modified, the HEW automatically builds the module before downloading.

(2) After downloading the load module, the HEW automatically resets the target program.

#### 8. Improved Address Field

 An address field now has a function to refer to the list of labels. The last 20 items entered in the address field can be shown in the drop-down list.

#### 9. Auto-Recovery Function

This function is newly supported to backup the workspace, project, and session files at regular intervals.

10. Enhanced Function to Customize the Display Format

The function to customize fonts and size has been enhanced.

11. Freeze while Editing

We have corrected the problem of the HEW being halted while editing a file in the editor with the navigation facility enabled.

12. Illegal Termination of the HEW after Adding a Custom Build Phase

We have corrected the problem of the HEW illegally terminated by pressing the [OK] button after specifying an output file in [(Phase name) Options] for the added custom phase.

#### 13. Duplicate Header File Name in the [Workspace] Window

 We have corrected the problem of displaying a duplicate header file name on the [Project] tab of the [Workspace] window when the header file was defined with both uppercase and lowercase letters.

[Example]

File1.c: #include "SAMPLE.H"

File2.c: #include "sample.h"

#### 14. Incorrect Display of Navigation

 We have corrected the problem of incorrectly displaying information on the [Navigation] tab of the [Workspace] window when a space ('') was attached to the number of elements in an array-type variable declaration.

[Example]

extern int tbl [ 2 ]

15. Incorrect Dependencies for a Custom Build Phase

 We have corrected the problem of changing the names of files with dependent information on the custom build phase by adding a file to the project after the custom build phase had been added to the said project.

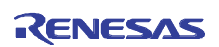